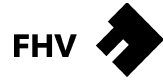

Department für Gestaltung und mediale Kommunikation Dr. Roland Alton-Scheidl

Wie sieht ein Universaltext aus, der im Web, im Radio, oder im Video gut funktioniert? Die folgende Struktur hat sich vielfach bewährt: Der Text kann fast an allen Stellen abgeschnitten werden, etwa bei Print. Auch Leser müssen nicht alles lesen, und sind dennoch über das wichtigste informiert. Je nach Platzangebot und Verfügbarkeit von Lesezeit wird der Inhalt flexibel vertieft.

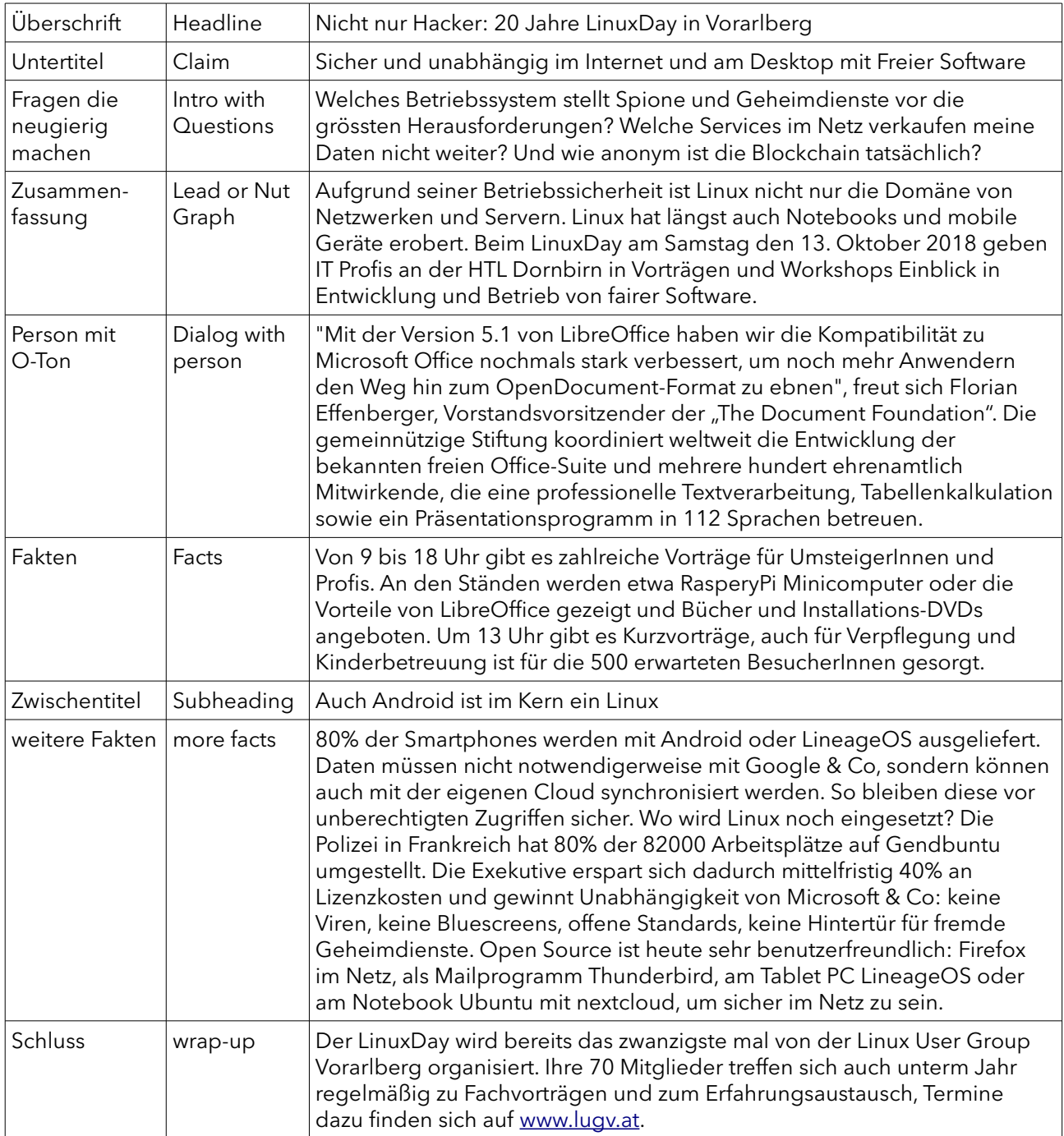

Die Headline darf Aufmerksamkeit erregen und es soll ein Aktualitätsbezug gegeben sein. Am besten diese nochmal überarbeiten, wenn der Text fertig ist. Wenn der Text als E-Mail versendet wird, soll die Headline im Betrefftext enthalten sein.

Die Einleitung (Lead), soll die sechs journalistischen Ws abdecken: # wer (hat etwas getan): Um wen geht es? # was (hat er/sie getan): Worin besteht der Newswert? # wo (hat er/sie es getan): Wo findet es statt? # wann (hat er/sie es getan): Wann findet es statt? # wie (hat er/sie es getan): Wie läuft das Ereignis ab? # warum (hat er/sie es getan): Ist das eine Nachricht wert?

Zwischen den Absätzen dürfen Zwischentitel angeboten werden.

Kurze Sätze formulieren, Schachtelsätze und Fremdwörter vermeiden.

Zum Schluss darf der Text einen persönlichen Ausblick enthalten, dieser ist dann so zu kennzeichnen, oder eine Frage oder auch eine Überraschung oder ein Wortspiel.

Der Umfang eines Universaltextes liegt bei ca 2000-4000 Zeichen. Bei Pressetexten werden meist nicht mehr als 300 Wörter übernommen.

Sofern der Universaltext als Pressetext bereitgestellt wird, sollte eine Rückfrageadresse mit angegeben werden, die an eine Person verweist, welche sich mit der Materie auskennt.

Idealerweise werden ein bis zwei Bilder bereitgestellt. Gut eignen sich Portraits von Menschen, die etwas tun, kleine Menschengruppen von vorne mit Angabe wer darauf zu sehen ist (nicht 20 Vereinsmitglieder, diese sind nicht gut zu erkennen), Detailaufnahmen oder eine Infografik. Dazu schreiben, wer daran das Copyright inne hat. Die einfachste Lizenz ist Creative Commons Attribution, diese wird mit "CC-by Name", gekennzeichnet und besagt, dass das Foto oder die Grafik unter Namensnennung ohne weitere kommerzielle Abgeltung verwendet werden darf.

Für die APA sind der Lead, also die Zusammenfassung, vor die Einleitung mit den Fragen zu reihen.

## Planung einer Kampagne

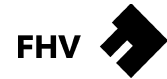

Department für Gestaltung und mediale Kommunikation Dr. Roland Alton-Scheidl

Arbeitstitel der Kampagne:

Kampagnenziel:

Auftraggeber/in:

Primäre Zielgruppe:

Wertvorstellungen der Zielgruppe:

Was machen Leute in der Zielgruppe gerne?

Kurzbotschaft der Kampagne (Claim):

Medium 1 + Budget dafür:

Medium 2 + Budget dafür:

Medium 3 + Budget dafür:

Kampagne Inhalt Phase 1:

Kampagne Inhalt Phase 2:

Kampagne Inhalt Phase 3:

Versuche, mit den folgenden Fragen einen "Zünder" für eine Umsetzungsidee zu finden.

Kann das Angebot ins Gegenteil verkehrt werden? Wie lässt sich das Angebot verändern? Lässt sich etwas vergrößern, hinzufügen, vervielfältigen? Lässt sich etwas verkleinern, wegnehmen, verkürzen? Wofür lässt es sich noch einsetzen? Ist es zu etwas ähnlich?